# Wdrożenie elektronicznego systemu zarządzania dokumentacją EZD PUW w PW

#### **Wdrożenie Systemu Elektronicznego Zarządzania Dokumentacją**

- ➢ Powitanie zaproszonych gości, wprowadzenie
- ➢ Zintegrowane środowisko systemowe Uczelni
- ➢ Cele i zadania projektu
- ➢ Merytoryczne podstawy wdrożenia systemu EZD
- ➢ Funkcjonalność systemu EZD
- ➢ Status prac
- ➢ Wspólna dyskusja, pytania

#### <u>||</u> /<br>Elektroniczna Politechnika Warszawska

#### **Elektroniczne Zarządzanie dokumentacją**

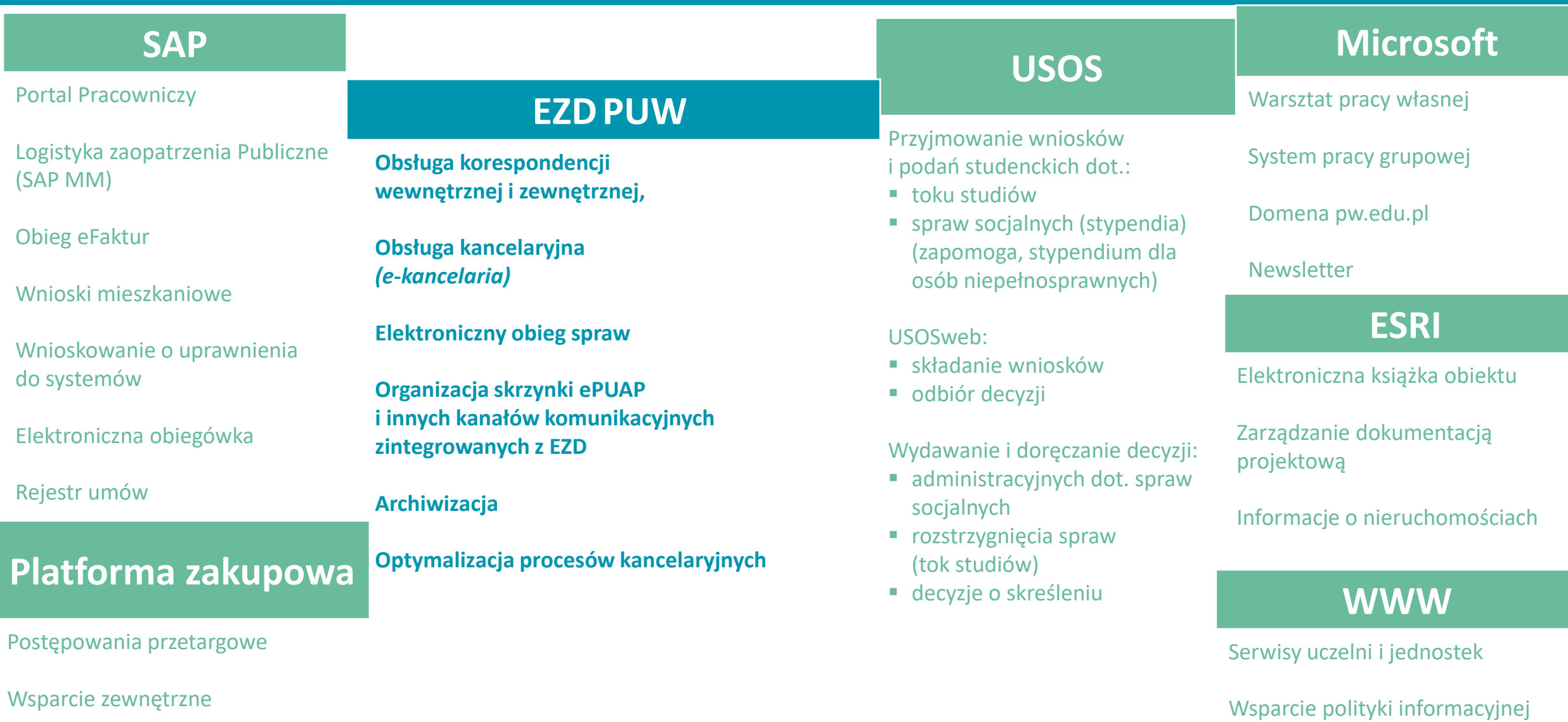

### Wdrożenie EZD w PW

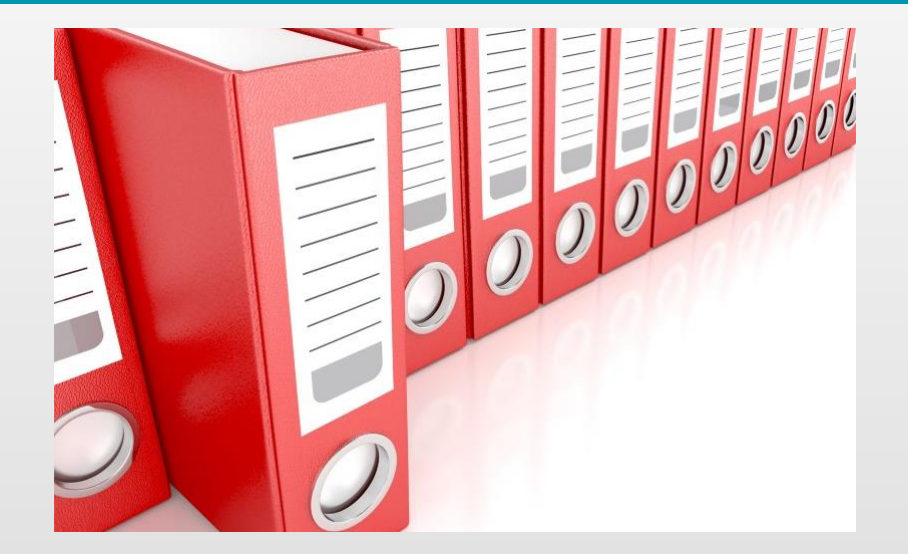

**Tradycyjny system obiegu dokumentów** - system wykonywania czynności kancelaryjnych, dokumentowania przebiegu załatwiania spraw, gromadzenia i tworzenia dokumentacji w postaci nieelektronicznej, z możliwością korzystania z narzędzi informatycznych do wspomagania procesu obiegu dokumentacji w tej postaci.

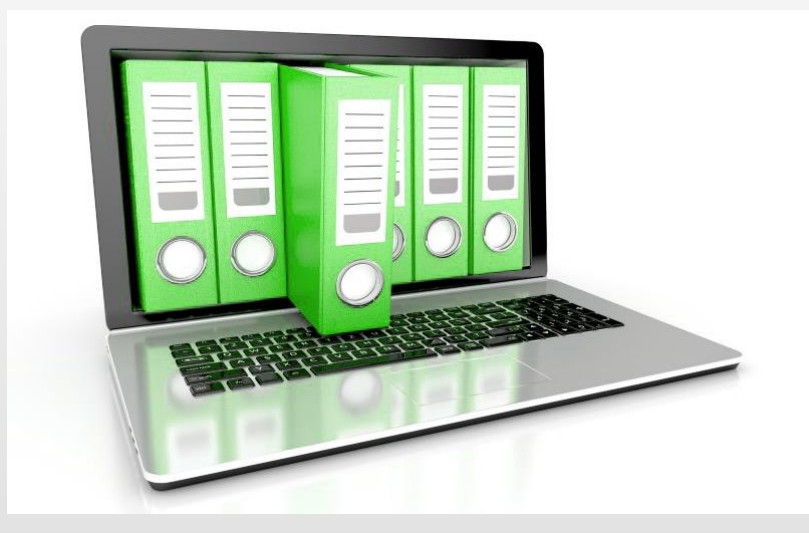

**System EZD** - system teleinformatyczny do elektronicznego zarządzania dokumentacją umożliwiający wykonywanie w nim czynności kancelaryjnych, dokumentowanie przebiegu załatwiania spraw oraz gromadzenie i tworzenie dokumentów elektronicznych.

**Kierownik podmiotu ma prawo wyboru sposobu dokumentowania załatwiania i rozstrzygania spraw.**

## **Zalety SYSTEMU EZD**

- ➢ Transparentność działania jednostki w zakresie obiegu dokumentów
- ➢ e-komunikacja
- ➢ e-korespondencja
- ➢ szybkość wyszukiwania spraw i dokumentów
- ➢ możliwość tworzenia analiz i statystyk
- ➢ integracja z innymi systemami przez API EZD

## **Cele projektu wdrożenia systemu EZD PUW**

- ➢Osiągnięcie skróconego i przejrzystego obiegu dokumentów
- ➢Zgromadzenie wszystkich spisów spraw w jednym miejscu
- ➢Umożliwienie pracy zdalnej na systemie z dowolnego miejsca na świecie
- ➢Umożliwienie szybkiego dostępu do dokumentów archiwalnych
- ➢Zoptymalizowanie kosztów związanych z obsługą korespondencji
- ➢Ustalenie nowych jednolitych procedur Instrukcja Kancelaryjna, Jednolity Rzeczowy Wykaz Akt (JRWA), Instrukcja Archiwizacji

### Wdrożenie EZD w PW

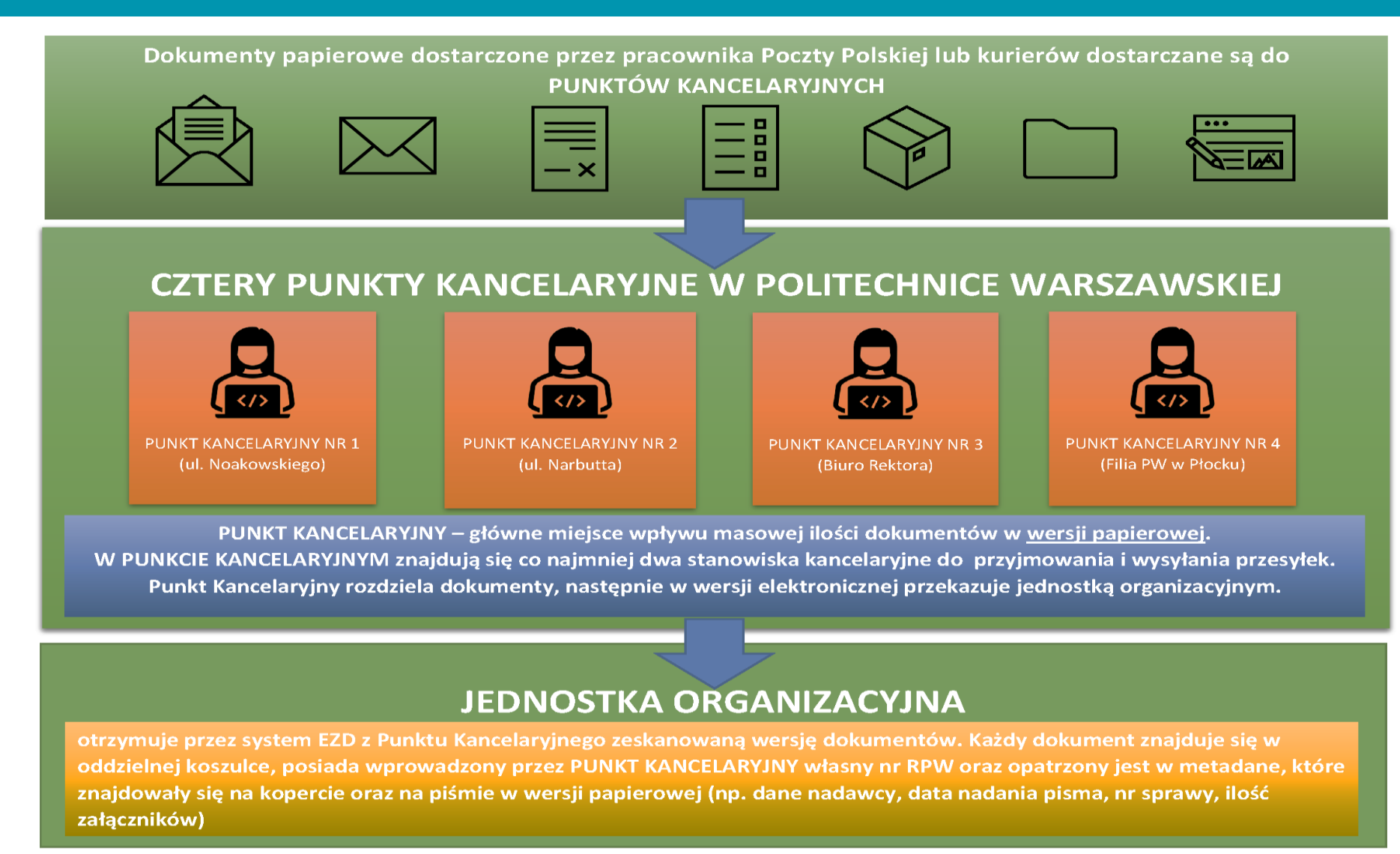

**Punkty Kancelaryjne, a stanowiska kancelaryjne – rola i różnice** 

### Wdrożenie EZD w PW

Dopuszczalne jest, aby dokumenty papierowe dostarczone przez pracownika Poczty Polskiej lub kurierów były odbierane na STANOWISKU KANCELARYJNYM w jednostce organizacyjnej

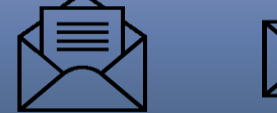

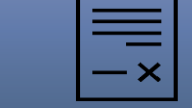

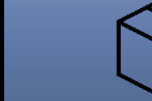

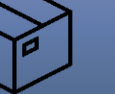

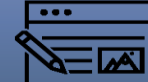

**Punkty Kancelaryjne, a stanowiska kancelaryjne – rola i różnice** 

#### STANOWISKO KANCELARYJNE W JEDNOSTCE ORGANIZACYJNEJ

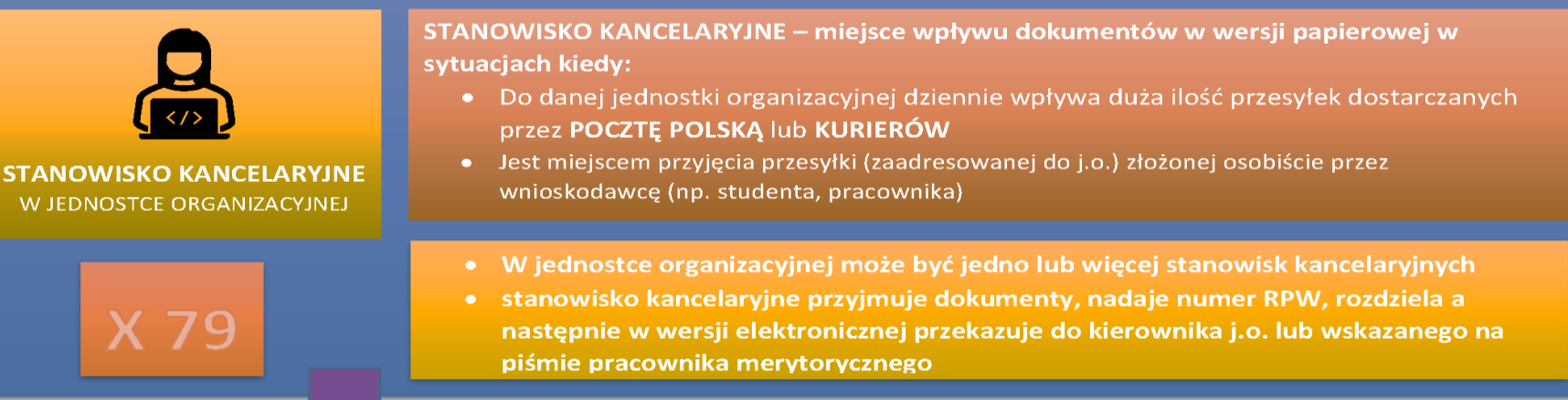

#### KIEROWNIK j.o. lub PRACOWNIK MERYTORYCZNY

otrzymuje DROGĄ ELEKTRONICZNĄ zeskanowaną wersję dokumentów, które wpłynęły do Punktu Kancelaryjnego. Każdy dokument znajduje się w oddzielnej koszulce, posiada własny nr RPW oraz opatrzony jest w metadane, które znajdowały się na kopercie oraz na piśmie w wersji papierowej (np. dane nadawcy, data nadania pisma, nr sprawy, ilość załączników)

### **Punkty i stanowiska kancelaryjne – podstawowe elementy struktury EZD**

- ➢ Przykładowe warianty lokalizacji stanowisk kancelaryjnych:
	- Jedno stanowisko kancelaryjne w j.o.,
	- dwa stanowiska (np. sekretariat i dziekanat lub dwa w jednym pokoju),
	- Brak stanowisk kancelaryjnych przesyłki papierowe przyjmuje i wysyła najbliższy Punkt Kancelaryjny
- ➢ Nie wszystkie jednostki organizacyjne odpowiedziały na wysłaną do Państwa ankietę odnośnie stanowisk kancelaryjnych.

# **TEP WEIEKTONICZNA Politechnika Warszawska**

**Podstawowe dokumenty formalno-prawne określające zasady użytkowania systemu EZD**

- ➢ Instrukcja Kancelaryjna
- ➢ JRWA
- ➢ Instrukcja Archiwizacji

Obecnie wyżej wymienione dokumenty są na etapie zatwierdzania przez Archiwum Państwowe

## Instrukcja kancelaryjna (IK)

- ➢ określa szczegółowe zasady i tryb wykonywania czynności kancelaryjnych w Politechnice Warszawskiej, zwanej dalej również "PW", oraz reguluje postępowanie w tym zakresie z wszelką dokumentacją, jeżeli przepisy prawa powszechnie obowiązującego nie stanowią inaczej:
	- począwszy od wpływu lub powstania dokumentacji wewnątrz PW do momentu jej uznania za część dokumentacji w Archiwum Szkoły lub archiwum akt studenckich lub przekazania do zniszczenia oraz
	- niezależnie od techniki jej wytwarzania, postaci fizycznej oraz informacji w niej zawartych.

# **TEP WEERSTERN POLITECHNIKA WARSZAWSKA**

### Jednolity Rzeczowy Wykaz Akt (JRWA)

➢ wykaz haseł rzeczowych, oznaczonych symbolami klasyfikacyjnymi, według którego powstająca w PW dokumentacja jest rejestrowana, łączona w sprawy i koszulki oraz układana w jednostkach organizacyjnych. Wykaz zawiera w swojej treści kwalifikację archiwalną i terminy przechowywania dokumentacji.

# **TEP WEERSTERN POLITEERS** ELECTRIC ELECTRIC ELECTRIC ELECTRIC ELECTRIC ELECTRIC ELECTRIC ELECTRIC ELECTRIC ELECTRIC ELECTRIC ELECTRIC ELECTRIC ELECTRIC ELECTRIC ELECTRIC ELECTRIC ELECTRIC ELECTRIC ELECTRIC ELECTRIC ELECTRI

#### Wdrożenie EZD w PW

## **Jednolity Rzeczowy Wykaz Akt**

spis klas pierwszego i drugiego rzędu

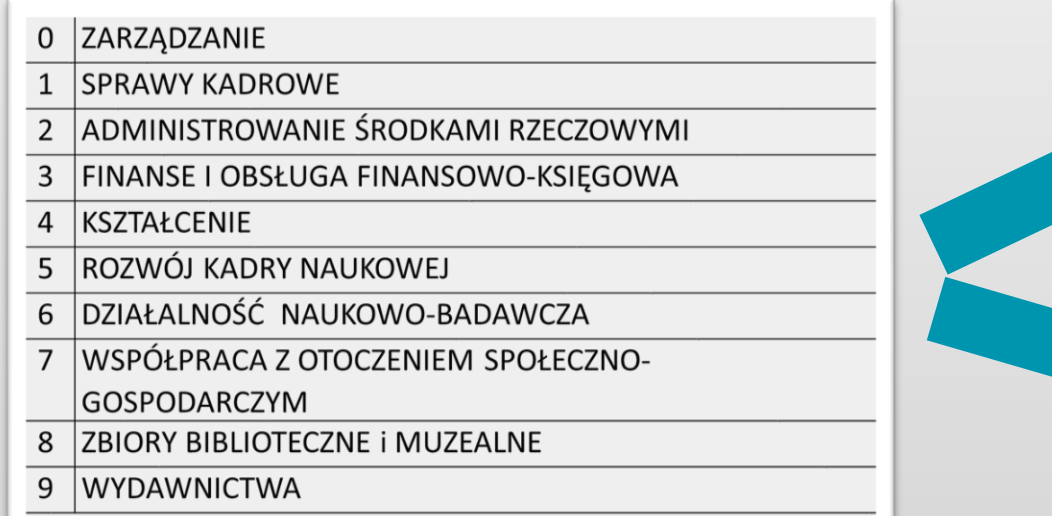

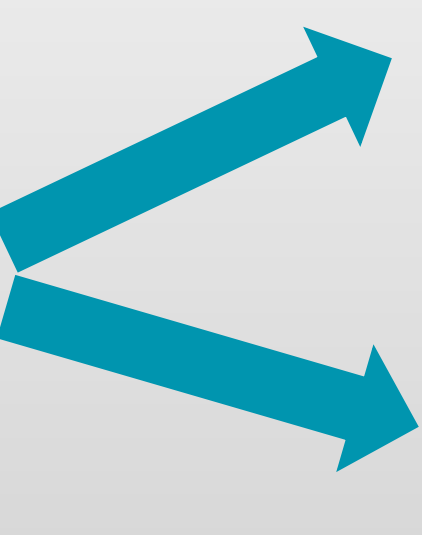

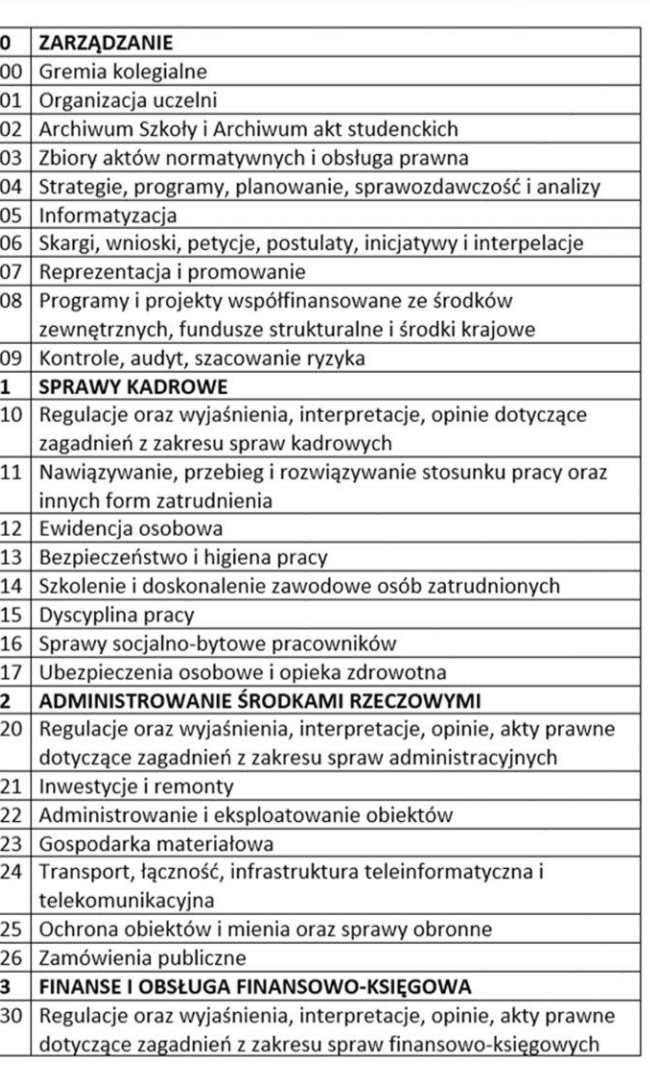

### Instrukcja archiwizacji

➢ Instrukcja o organizacji i zakresie działania Archiwum Szkoły i archiwum akt studenckich PW, zwana dalej "instrukcją archiwizacji", określa organizację, zadania i zakres działania Archiwum Szkoły i archiwum akt studenckich Politechniki Warszawskiej oraz postępowanie w Archiwum Szkoły i archiwum akt studenckich z wszelką dokumentacją spraw zakończonych, niezależnie od techniki jej wytwarzania, postaci fizycznej oraz informacji w niej zawartych.

### **Szkolenia związane z wdrożeniem EZD PUW**

- ➢ Zakończył się pierwszy etap szkoleń z JRWA i IK
- ➢ Nowa rekrutacja na szkolenia z JRWA i Instrukcji Kancelaryjnej
- ➢ Szkolenia z EZD będą przeprowadzone po zakończeniu szkoleń z JRWA i Instrukcji Kancelaryjnej
- ➢ Przeprowadzenie szkolenia dla koordynatorów merytorycznych z systemu EZD

# **TEP WEERSTERN POLITECT AND THE PROPERTY OF THE PROPERTY OF THE PROPERTY OF THE PROPERTY OF THE PROPERTY OF THE PROPERTY OF THE PROPERTY OF THE PROPERTY OF THE PROPERTY OF THE PROPERTY OF THE PROPERTY OF THE PROPERTY OF TH**

### **Szkolenia z JRWA i instrukcji kancelaryjnej – status szkoleń**

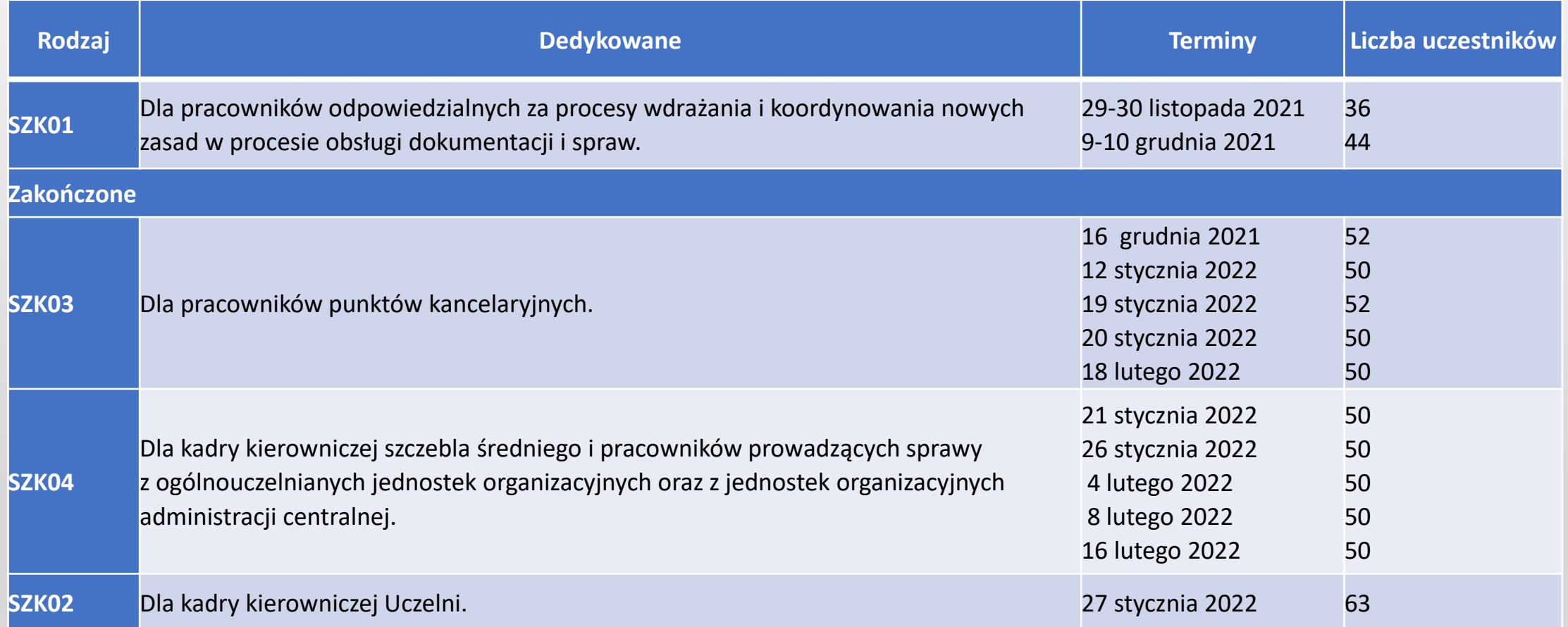

#### Wdrożenie EZD w PW

#### **Szkolenia z JRWA i instrukcji kancelaryjnej – status szkoleń**

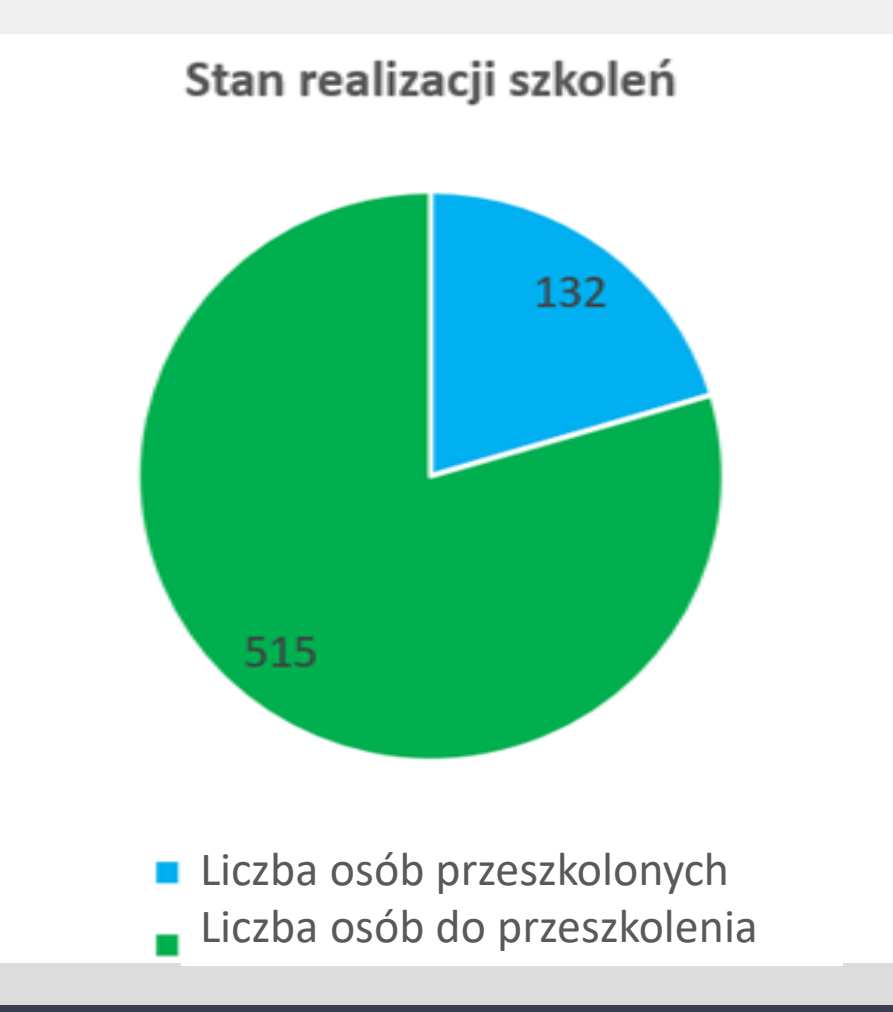

### **Rola koordynatorów w zespole projektowym**

- ➢ Współpraca z jednostkami organizacyjnymi Uczelni w zakresie prawidłowej obsługi i wdrożenia systemu EZD
- ➢ Wsparcie pracowników jednostki organizacyjnej w zakresie:
	- wykonywania czynności kancelaryjnych
	- obsługi systemu EZD
	- zarządzania dokumentacją w jednostce
- ➢ Bieżący nadzór nad prawidłowym obiegiem dokumentów w systemie EZD w jednostce
- ➢ Udział w definiowaniu wymagań i testowaniu nowych funkcjonalności systemu EZD

### **Podstawowy podział czynności w systemie EZD**

- ➢ Uprawnienia do pracy w systemie nadaje się przez przypisanie pracownika do jednej lub kilku grup uprawnień
- ➢ Grupy uprawnień pozwalają na wykonywanie określonych funkcji w systemie
- ➢ W celu przypisania pracownika do określonej grupy uprawnień, należy wypełnić wniosek o nadanie uprawnień

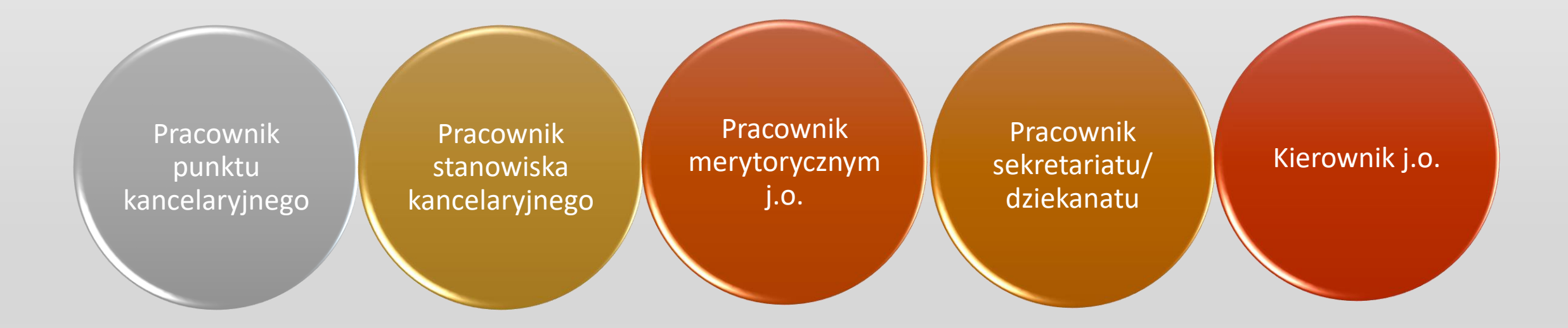

## **Co jest potrzebne, aby zacząć pracę w EZD PUW**

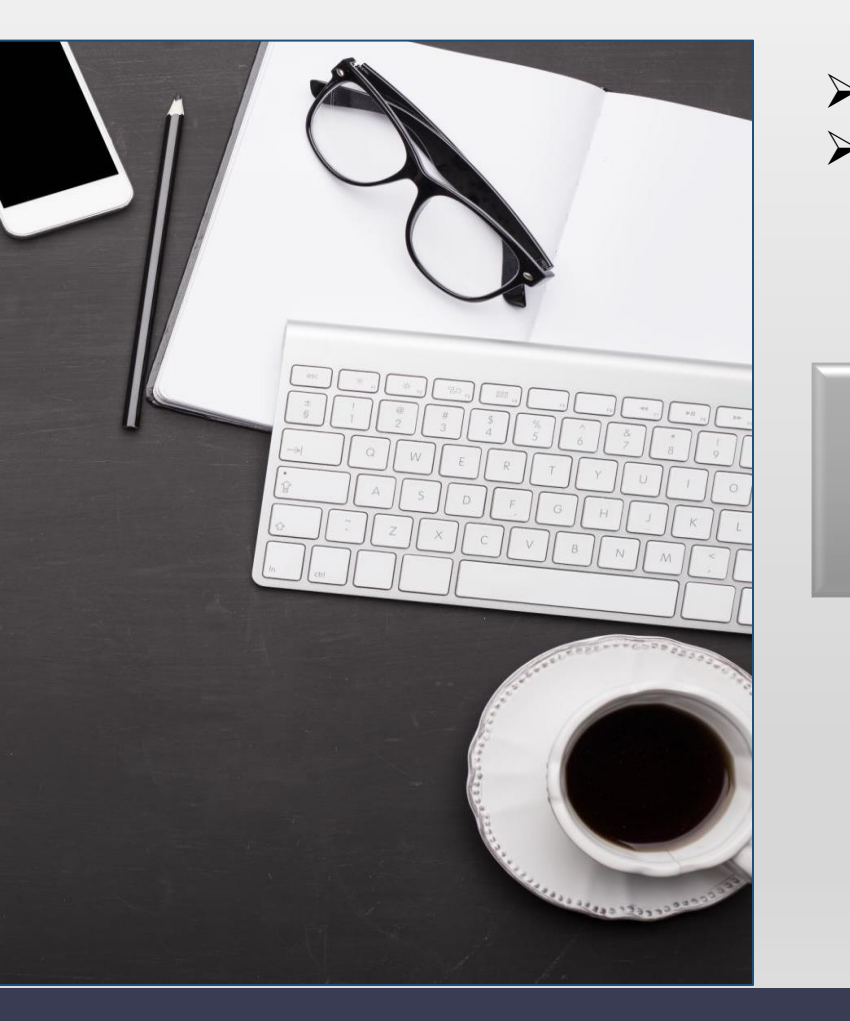

- ➢ EZD PUW jest aplikacją działającą na przeglądarce internetowej,
- ➢ do codziennej pracy w systemie nie jest wymagany specjalistyczny sprzęt.

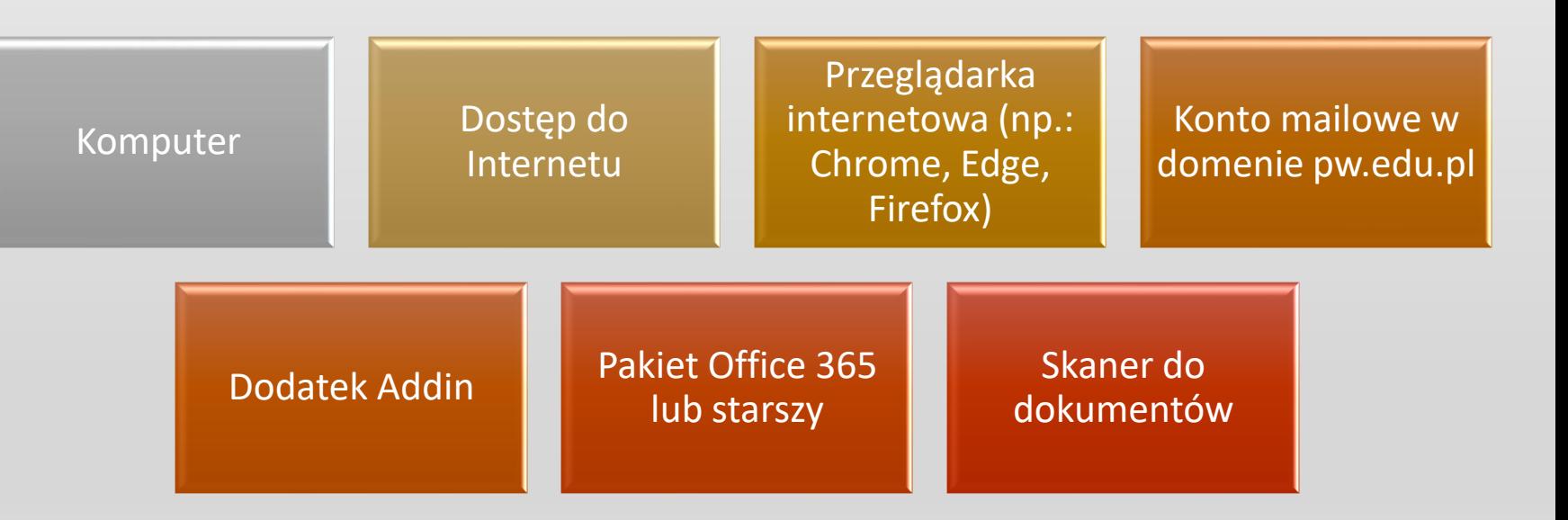

### Wdrożenie EZD w PW

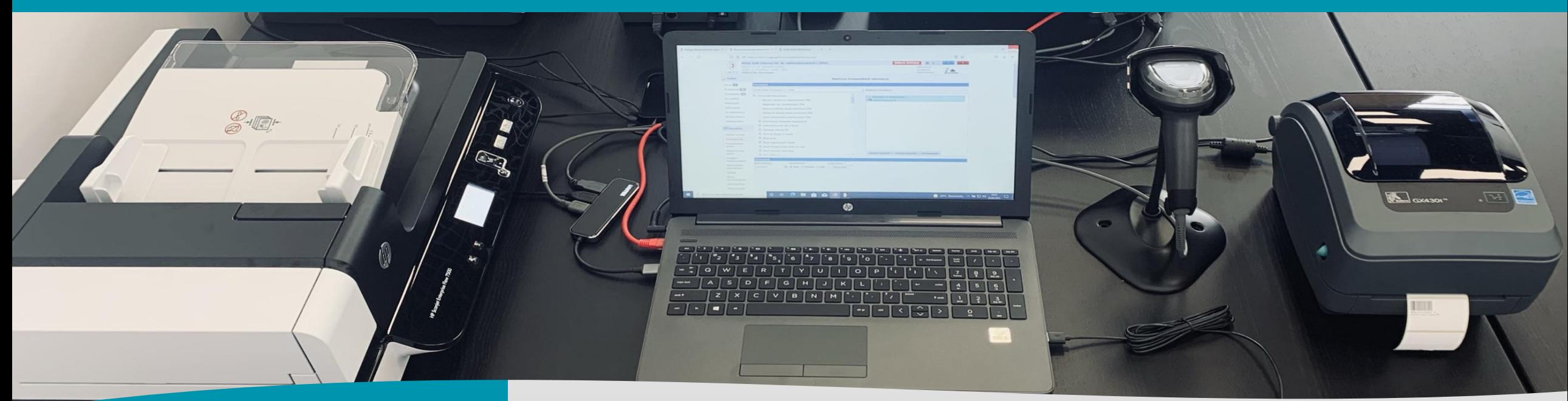

Wyposażenie **stanowiska** kancelaryjnego

- ➢ Komputer
- ➢ Internet
- $\triangleright$  Przeglądarka internetowa (np. Chrome, Edge, Firefox
- ➢ Konto mailowe w domenie pw.edu.pl
- ➢ Dodatek Addin
- ➢ Pakiet Office 365
- ➢ Skaner do dokumentów
- ➢ Aplikacja SkanPlus/Kodak
- ➢ Czytnik kodów kreskowych
- ➢ Drukarka kodów kreskowych
- ➢ Adresarka

# **TEP WEEEKTONICZNA Politechnika Warszawska**

### **Elektroniczny obieg dokumentów**

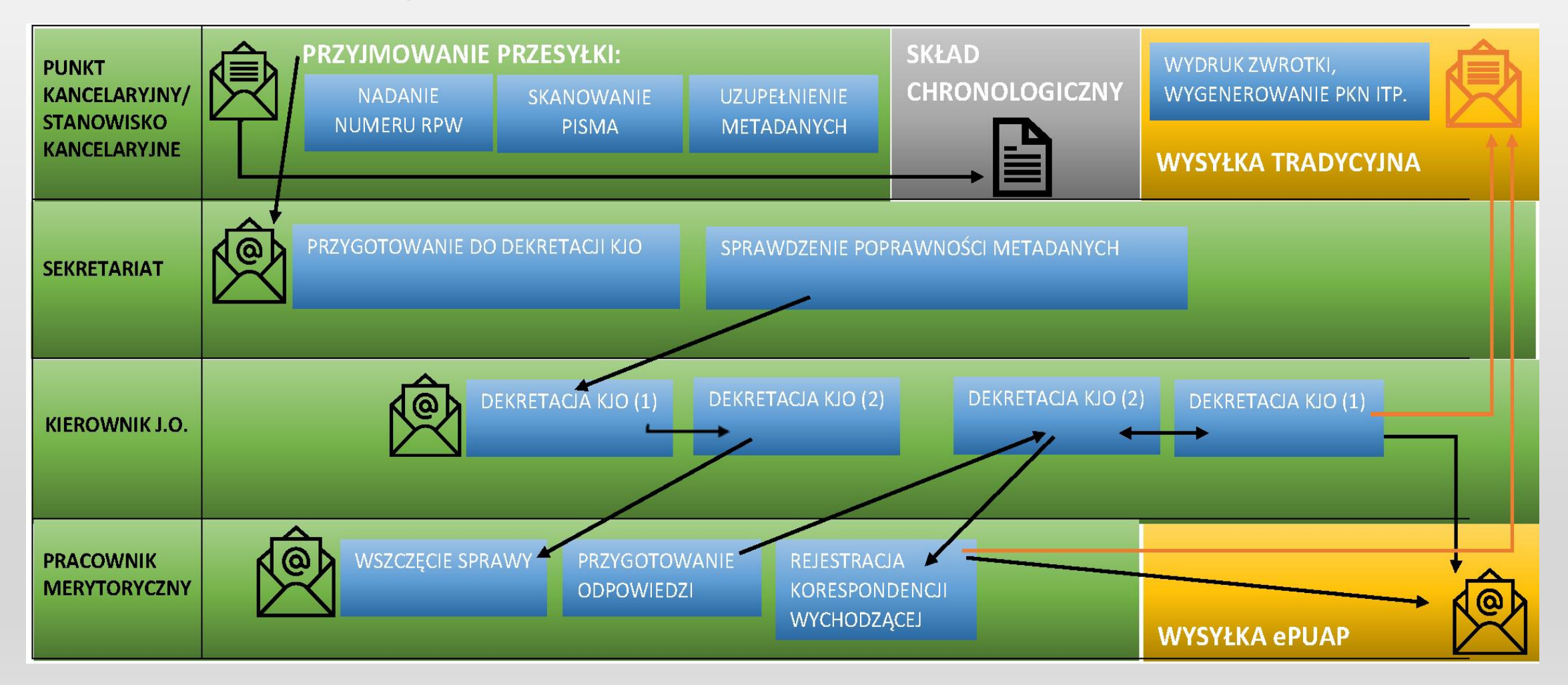

#### Wdrożenie EZD w PW

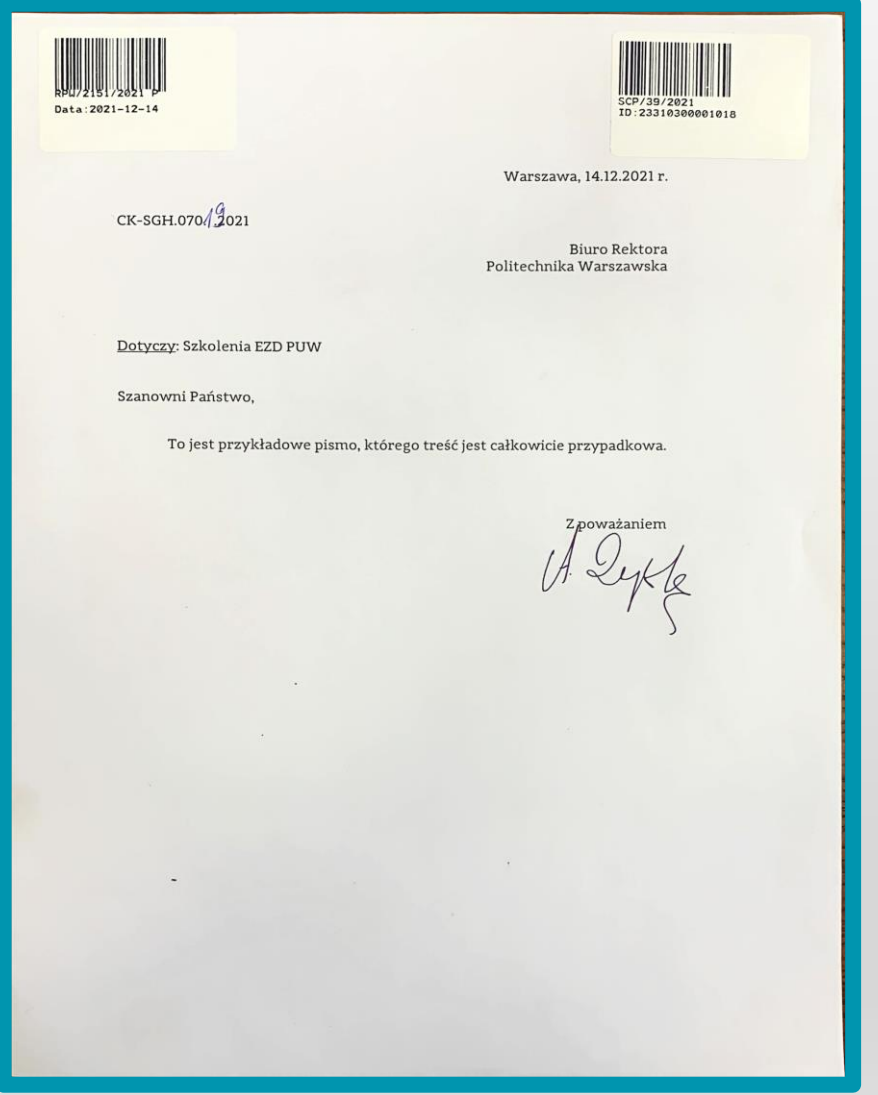

### **Dokument przygotowany do złożenia w składzie chronologicznym**

**Skład chronologiczny –** uporządkowany zbiór dokumentacji w postaci nieelektronicznej, w układzie wynikającym z kolejności wprowadzenia do systemu EZD, utworzony w podmiocie, w którym wprowadzono system EZD; (Dz.U.2011.14.67)

# ka katasiaran dari karenalar dari dari karenalar kecamatan dalam kecamatan dalam kecamatan dalam kecamatan dal<br>Ini dalam karenalar kecamatan dalam kecamatan dalam kecamatan dalam kecamatan dalam kecamatan dalam kecamatan<br>I

### **Projekt EZD PUW – obecny stan prac wdrożeniowych**

#### **Stan wdrożenia projektu:**

- ➢ Powołany zespół wdrożeniowy projektu EZD PUW w PW
- ➢ Powołany zespół merytoryczny współpracujący przy modelowaniu systemu EZD według zapisów z Instrukcji Kancelaryjnej oraz JRWA oraz wsparcie w prowadzeniu szkoleń
- ➢ Zainstalowany, skonfigurowany i udostępniony system testowy EZD PUW
- $\triangleright$  Zainstalowany system produkcyjny EZD PUW
- ➢ W trakcie finalizacji przetarg na dostawę sprzętu do stanowisk i punktów kancelaryjnych
- ➢ Rozpoczęte szkolenia z JRWA i Instrukcji Kancelaryjnej
- ➢ Przygotowana koncepcja przeprowadzenia szkoleń technicznych z EZD PUW